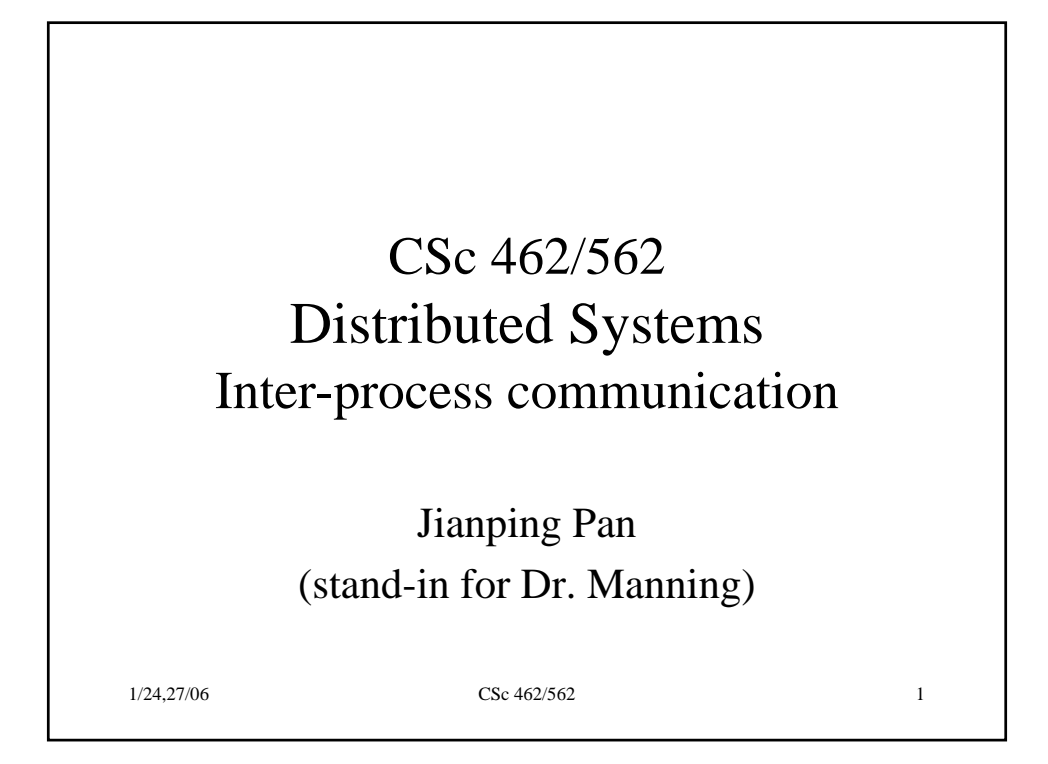

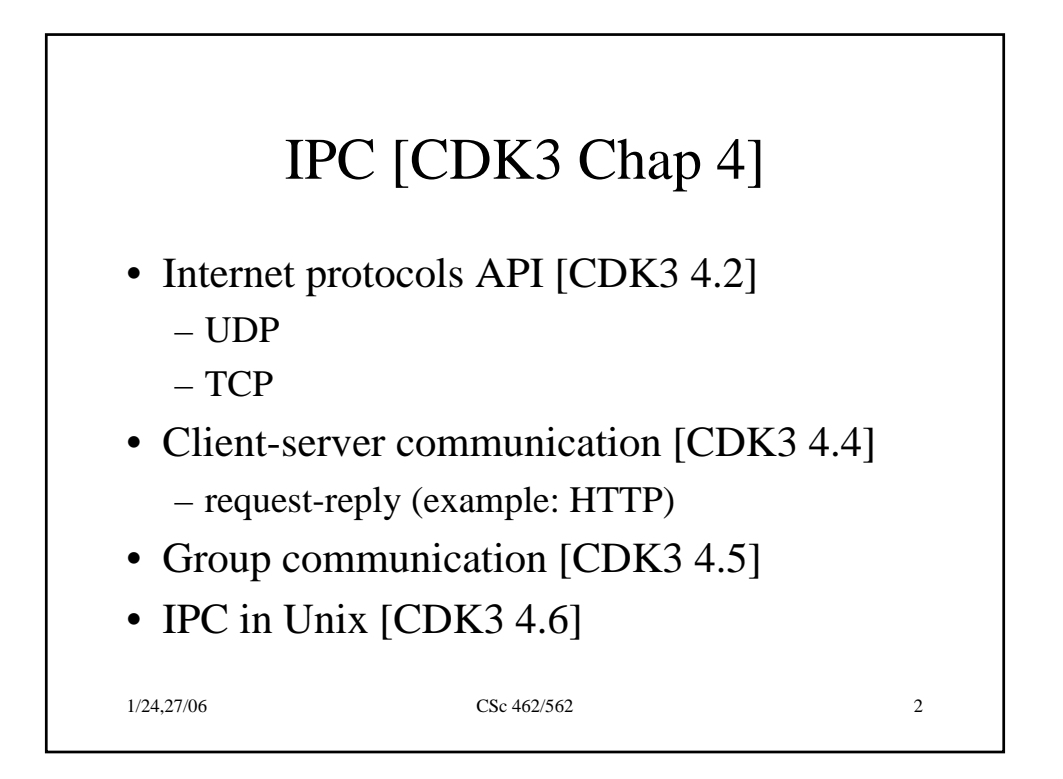

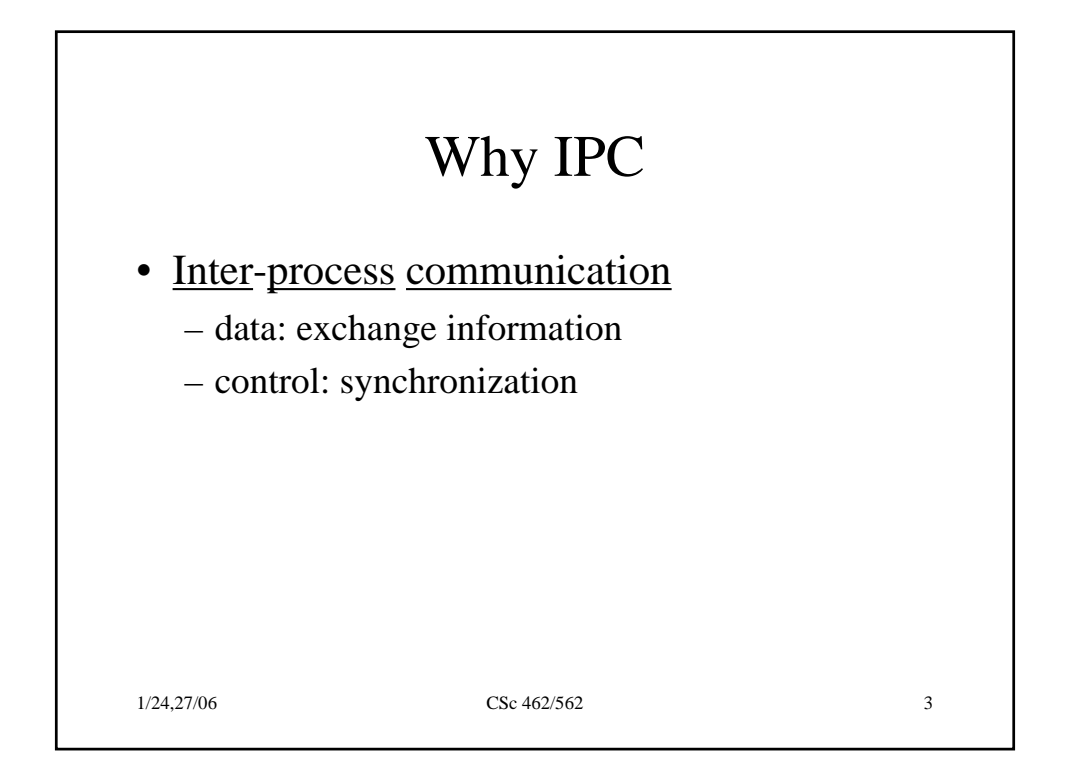

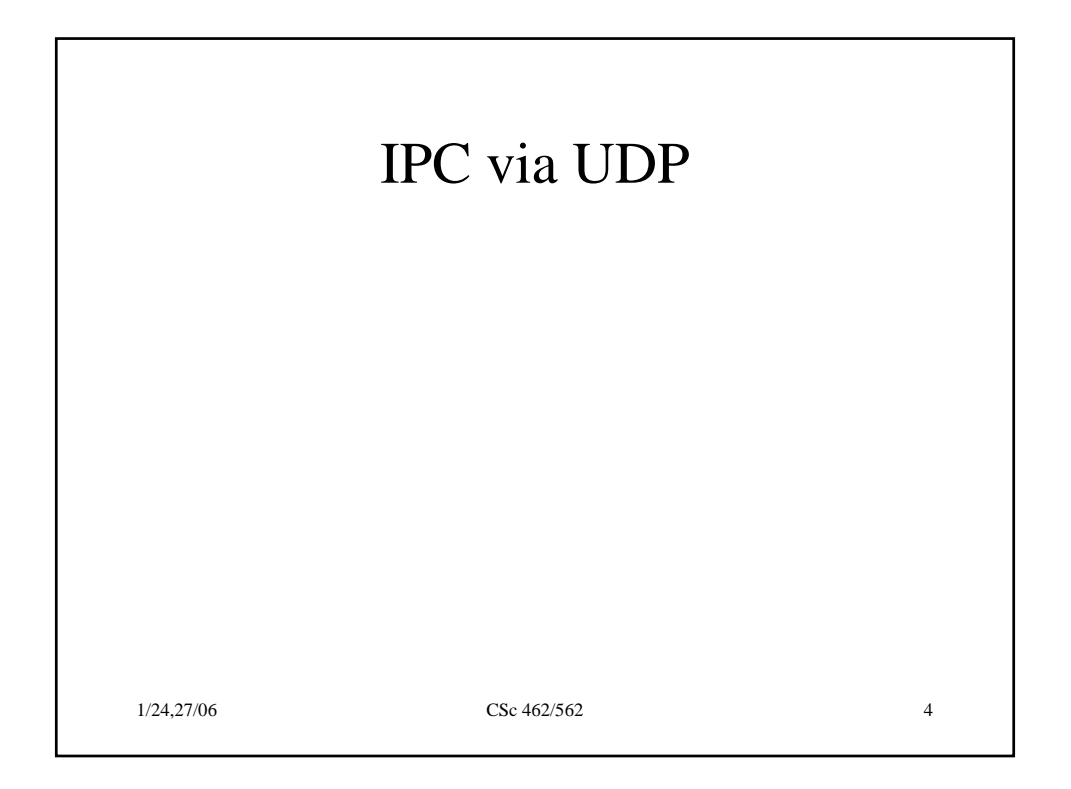

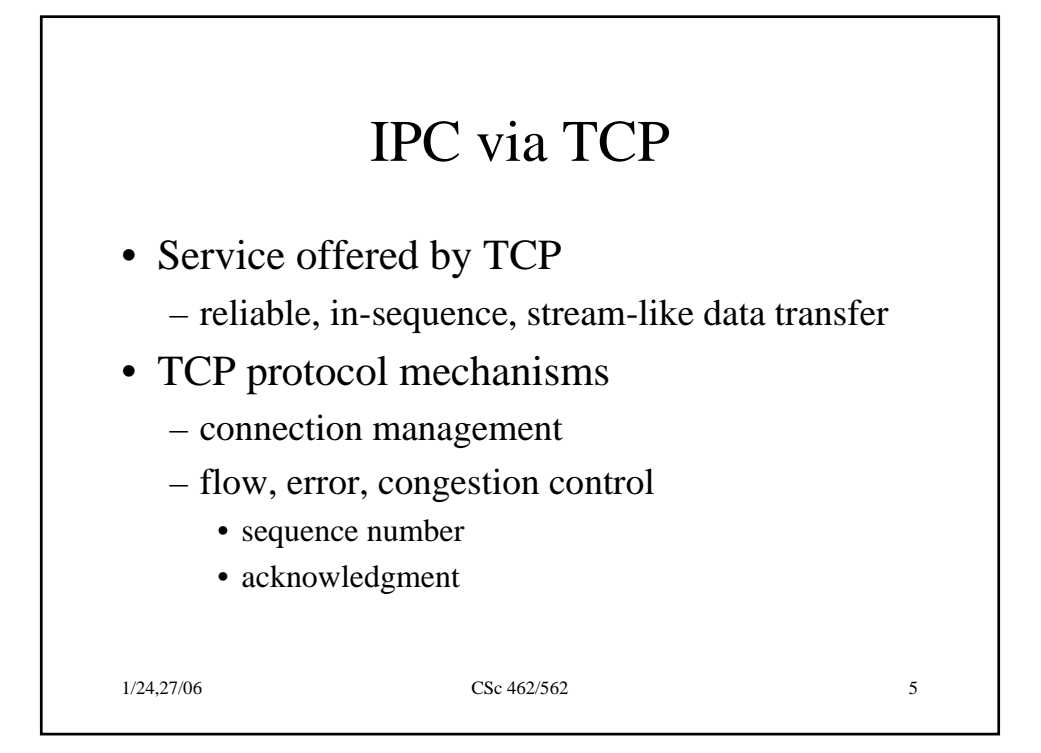

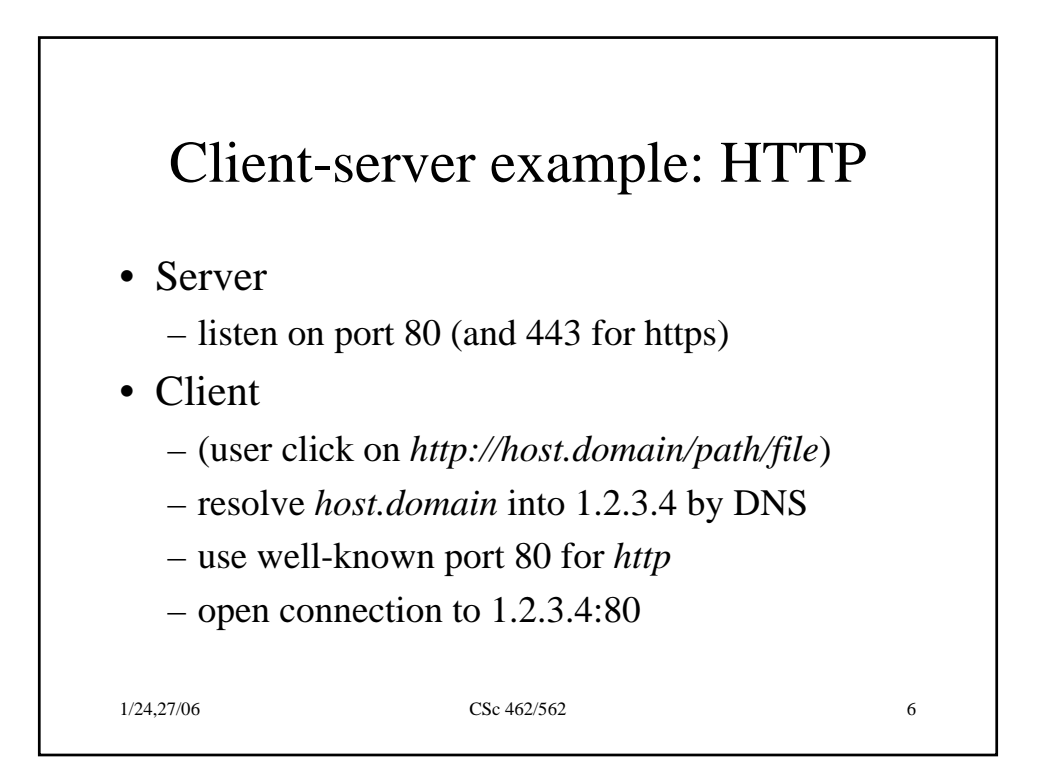

## HTTP (2)

• Server

- accept the connection from the client
- Client
	- request object */path/file* (HTTP GET)

## • Server

- process the request
- return the requested object (200 OK)
- close connection

1/24,27/06 CSc 462/562 7

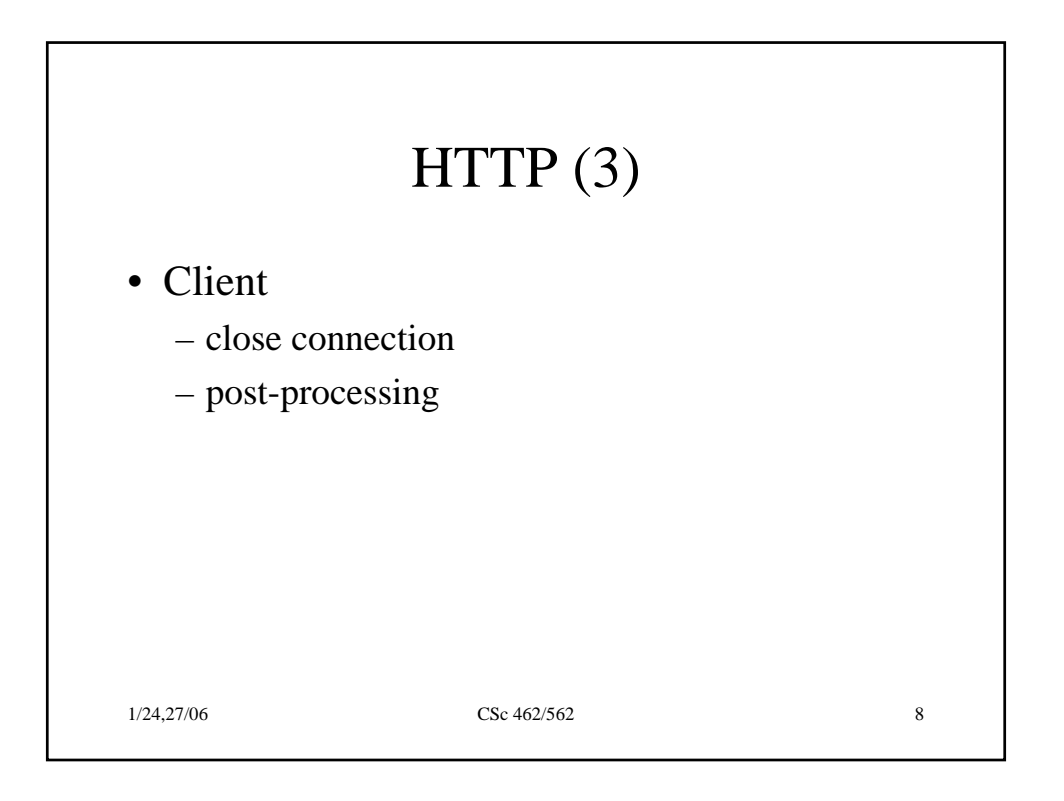

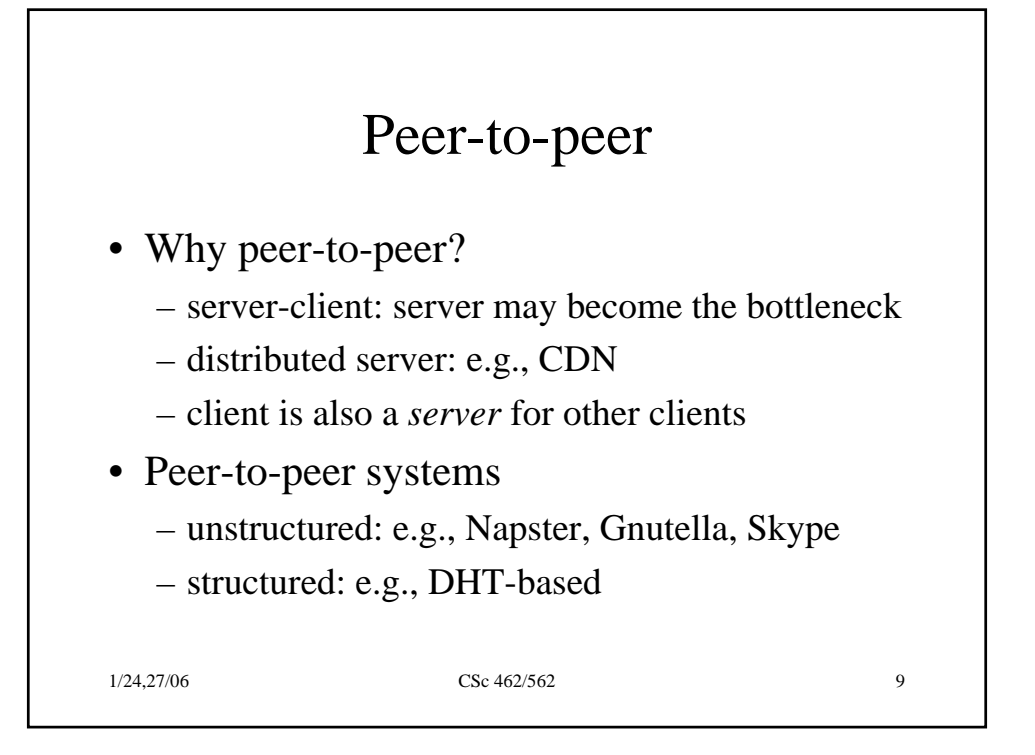

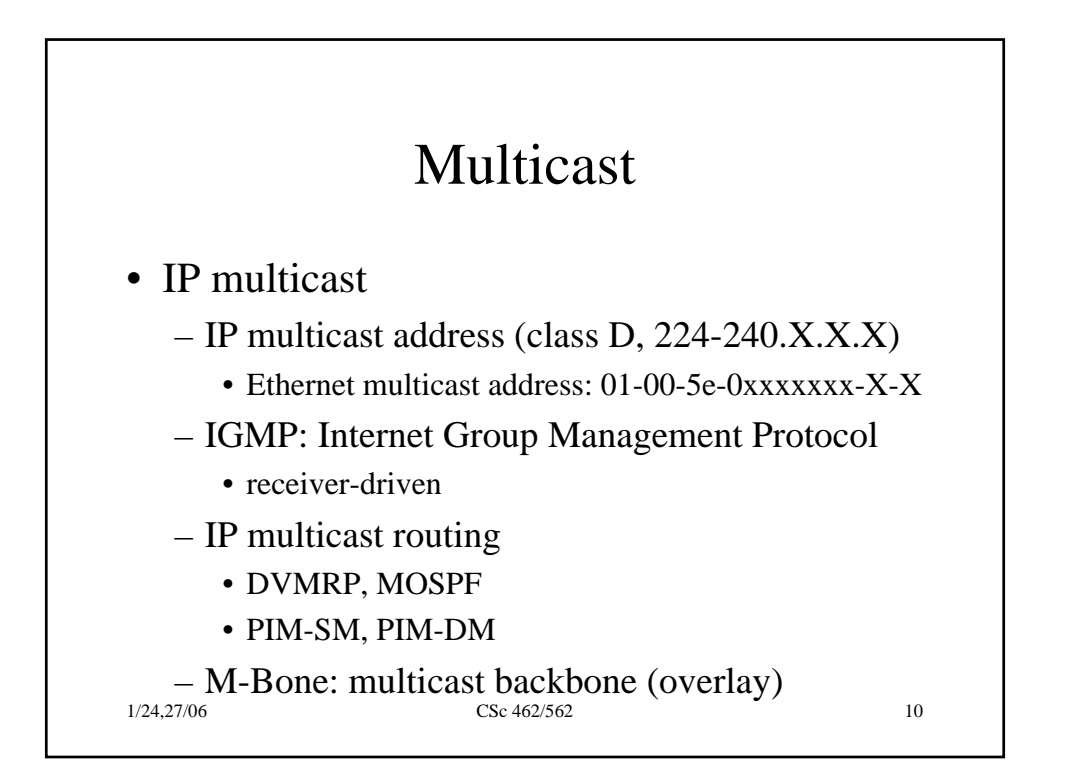

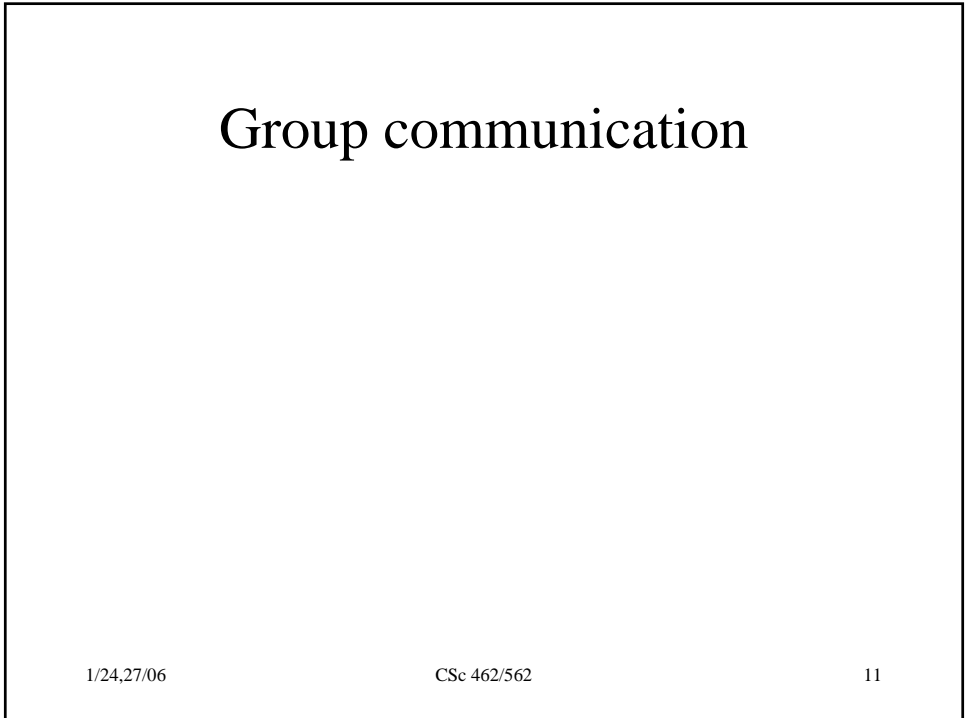

ı

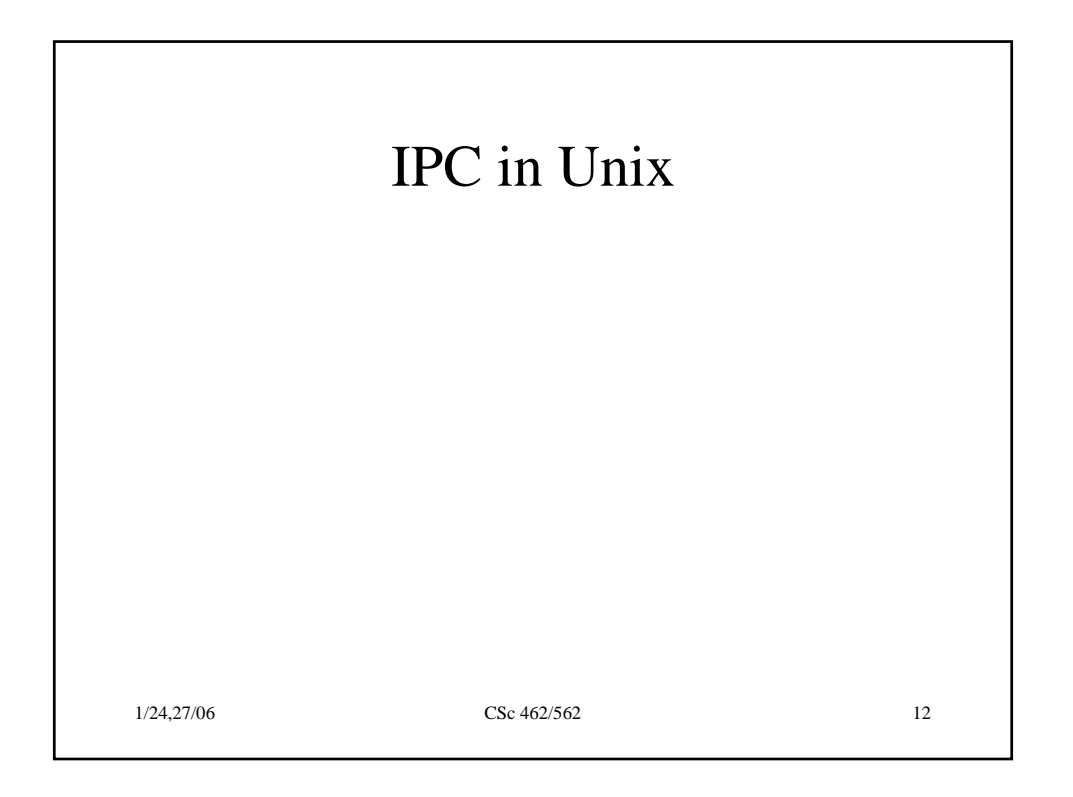

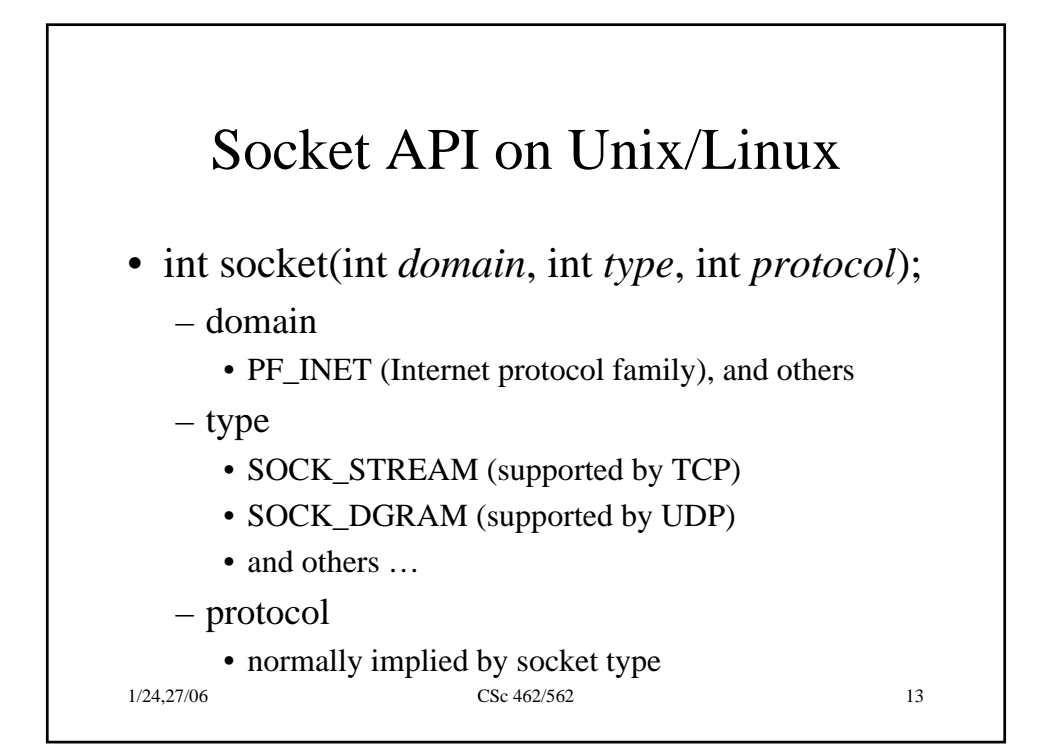

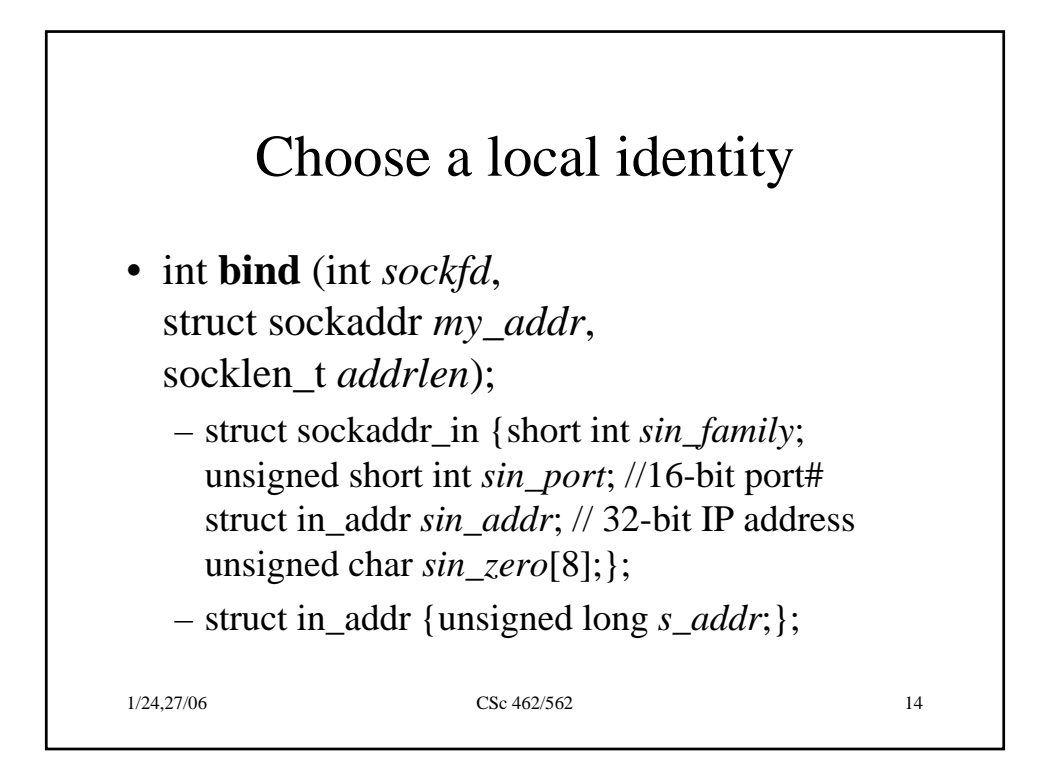

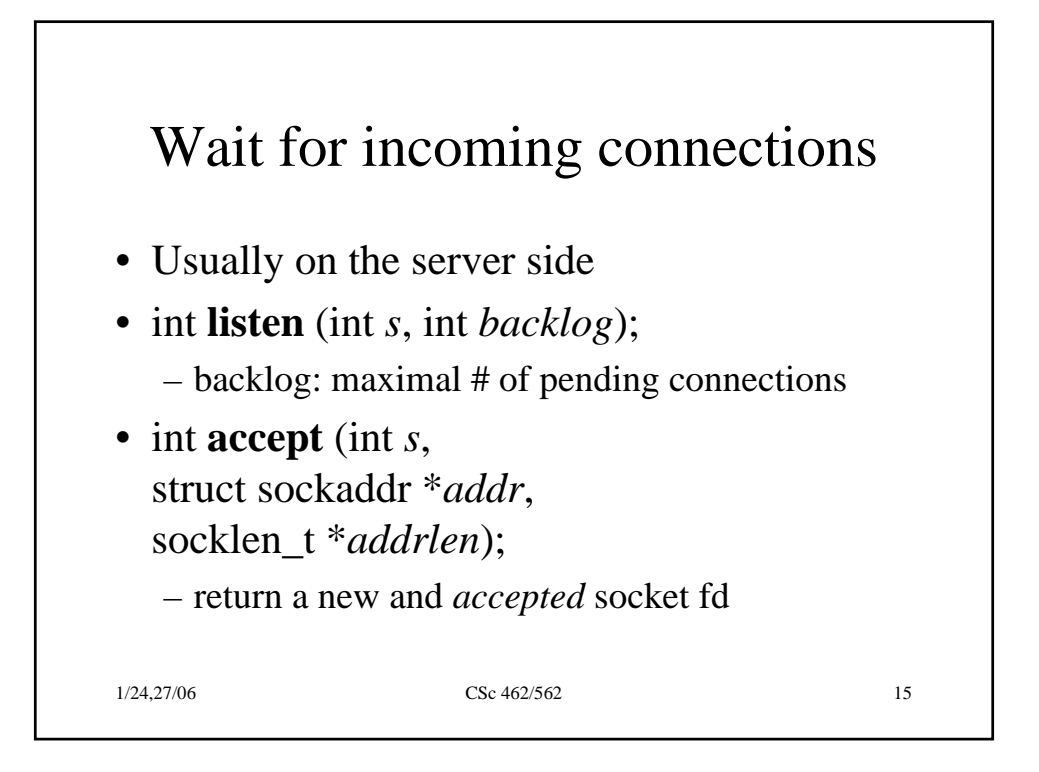

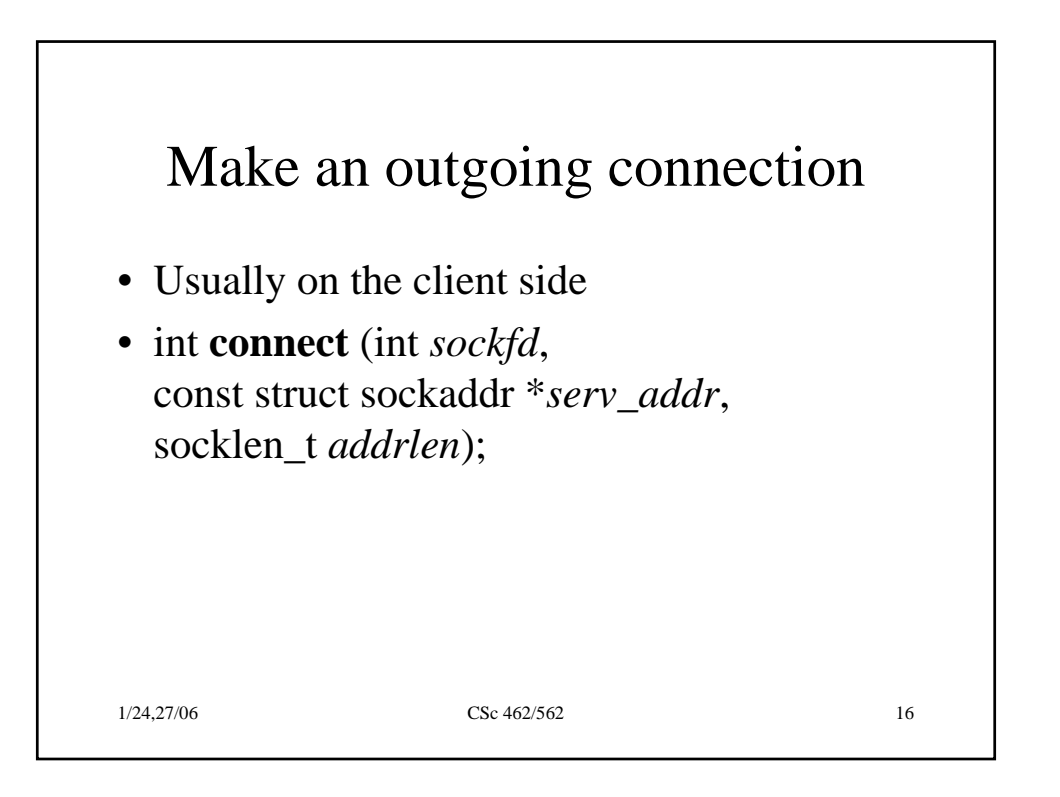

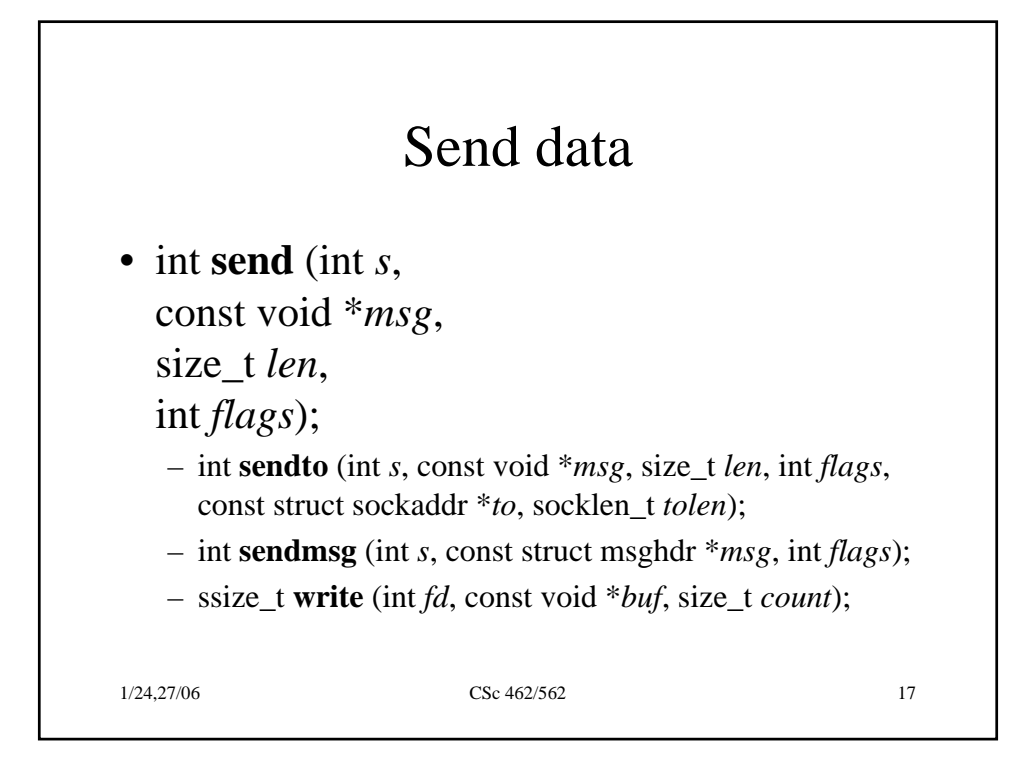

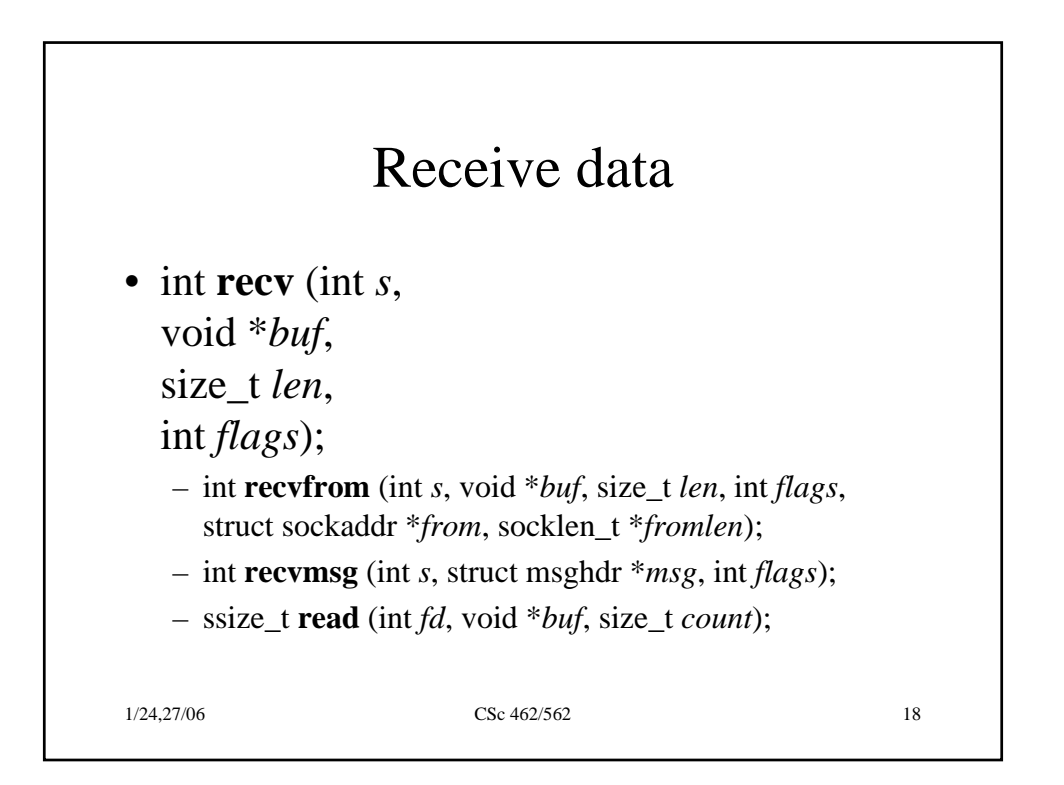

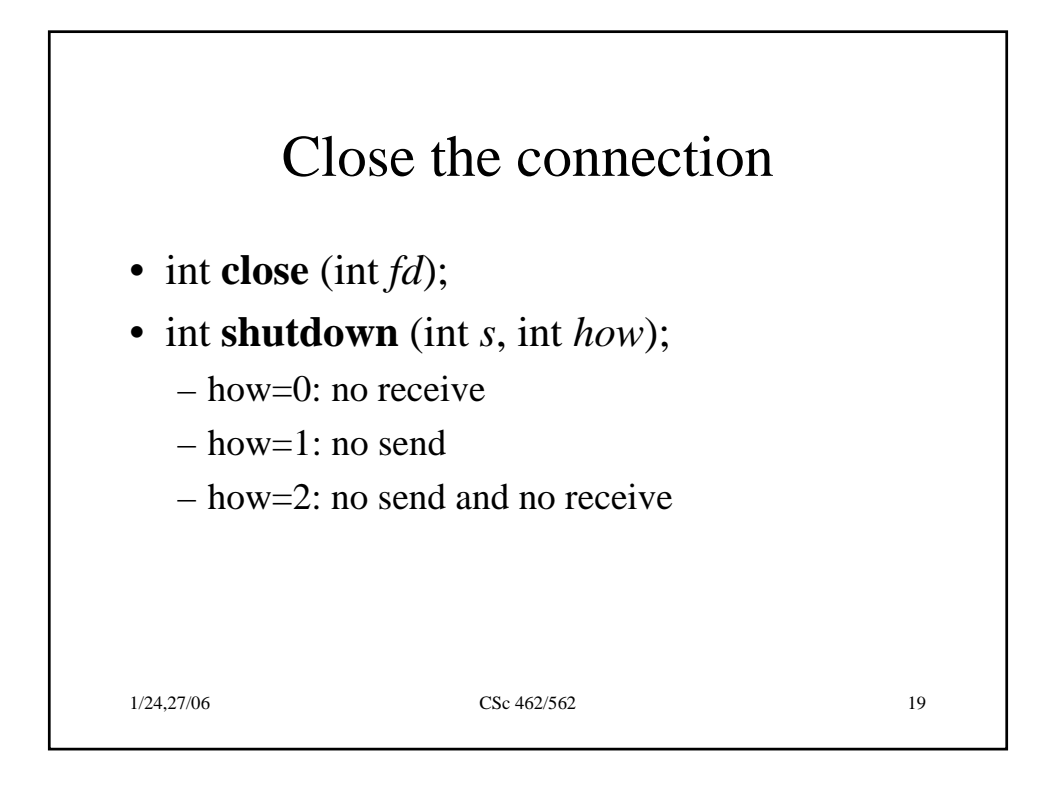

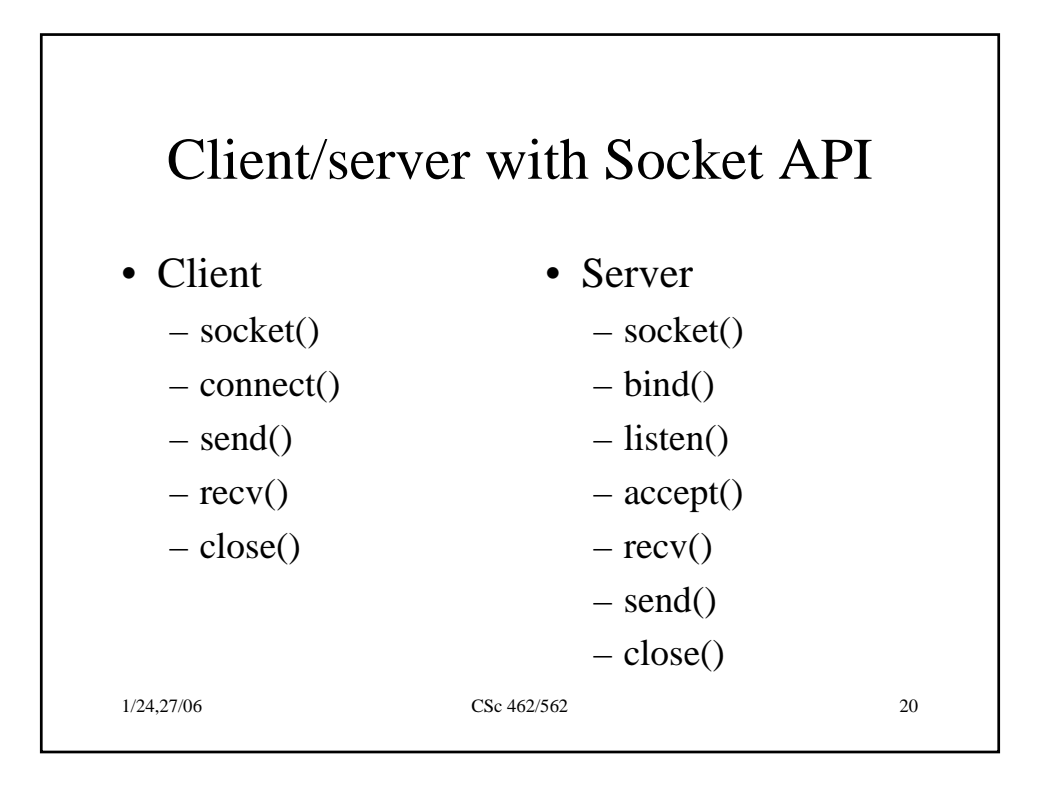

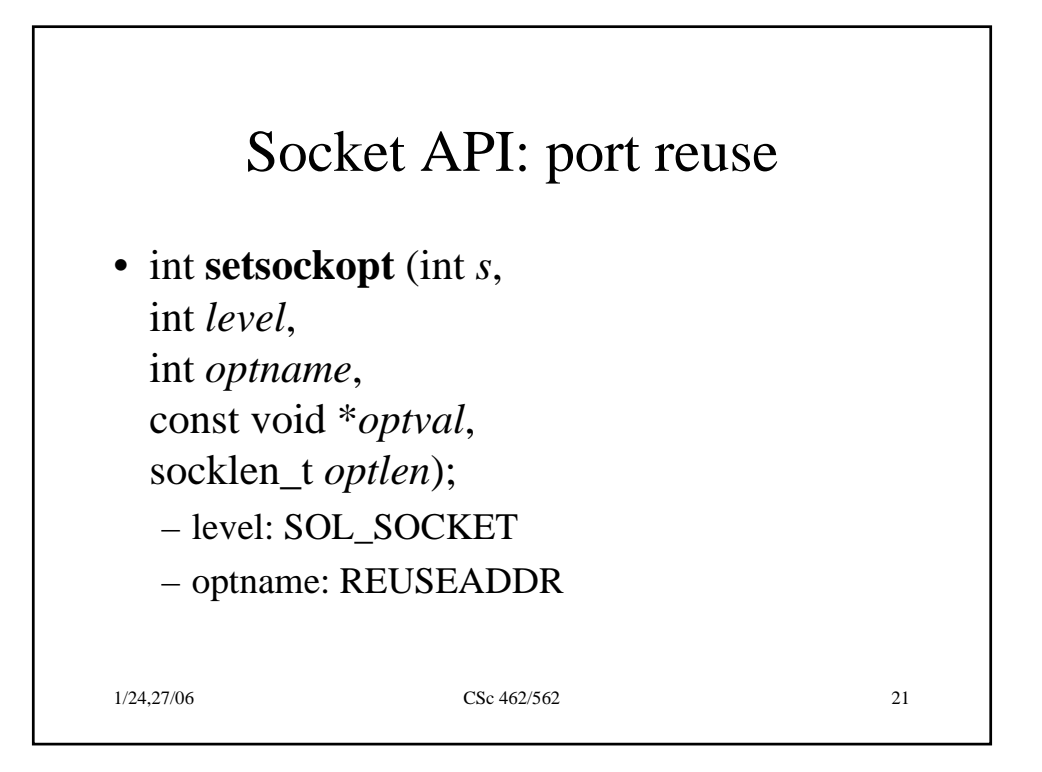

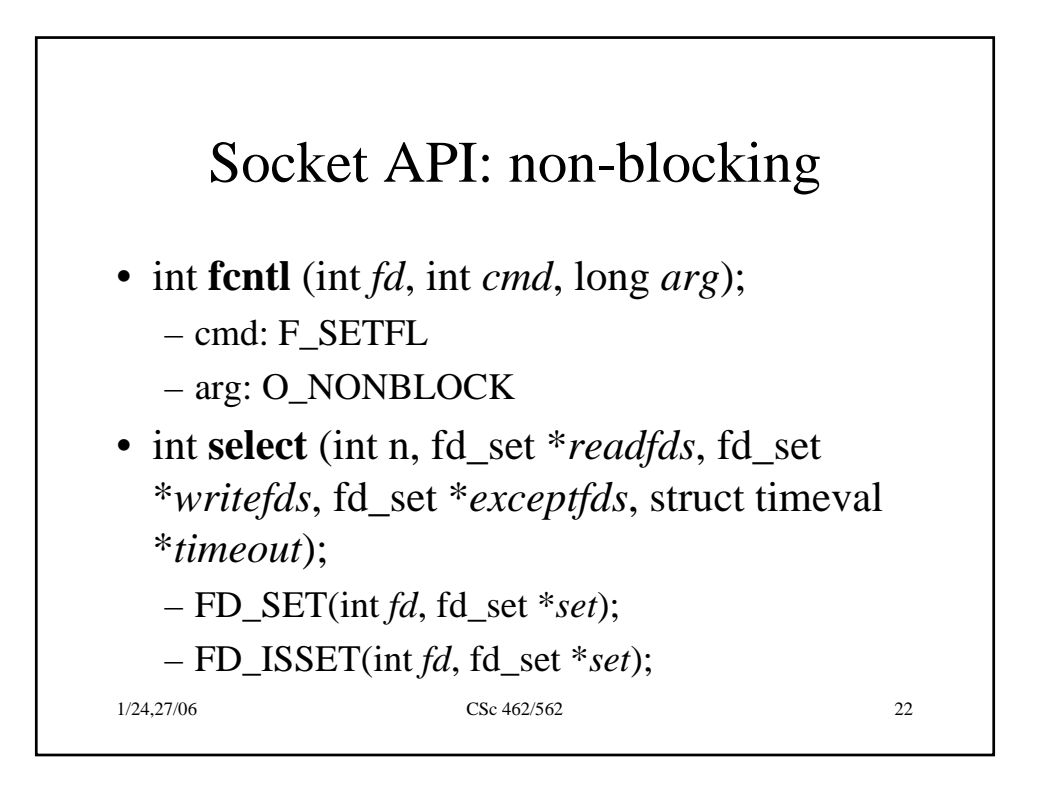